# Мультифункциональный модуль управления. Настройка.

Для настройки многофункционального автомобильного контроллера Вам понадобится персональный компьютер, кабель mini-USB и программа UniCont.exe.

Каждый выход многофункционального автомобильного контроллера может быть настроен на 4-ре условия включения и 4-ре условия выключения объеденные по схеме «Логическое ИЛИ». Каждое условие настраивается по схеме «Логическое И». Каждый выход может быть настроен с задержкой включения/выключения.

Для настройки необходимо:

- Подключить устройство к ПК с помощью кабеля mini-USB.
- Запустить программу настройки "UniCont.exe".

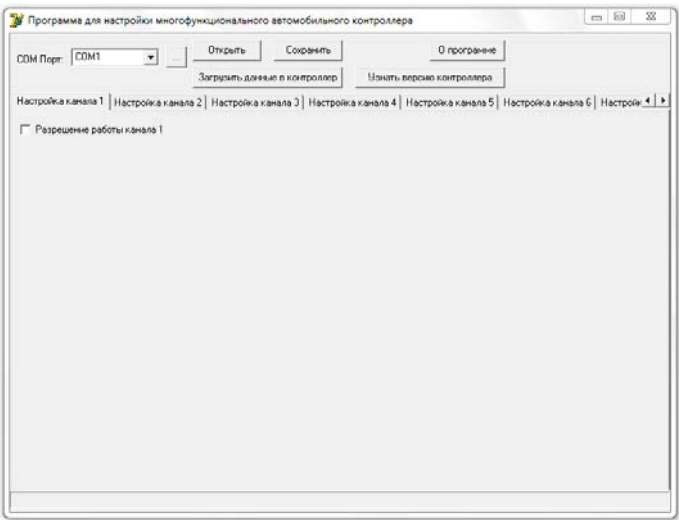

- Выбирать нужный Com-порт.
- Произвести настройку, устанавливая галочки в нужных пунктах.
- Нажать кнопку "Загрузить данные в контроллер" для программирования устройства.

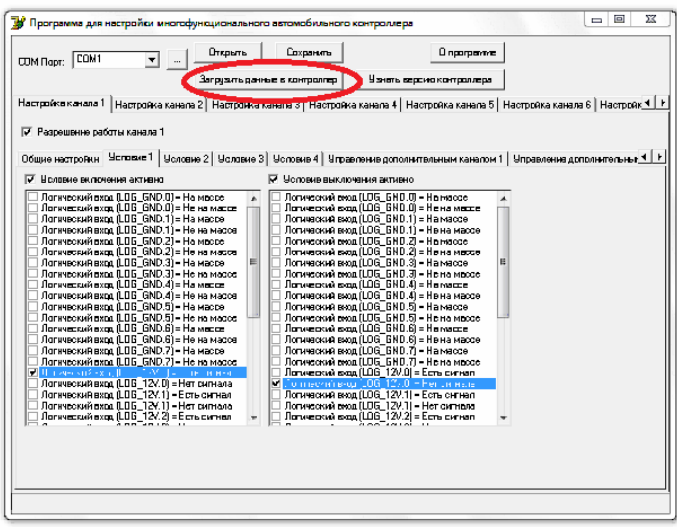

После чего настройки запишутся в энергонезависимую память устройства.

# Рассмотрим различные варианты настройки:

# 1. Канал 1 включается когда на входе (LOG\_12V.0) есть +12 В, и выключается когда на входе (LOG\_12V.0) нет +12 В Простой повторитель сигнала.

Порядок настройки:

- Во вкладке "Настройка канала 1" ставим галочку "Разрешение работы канала 1". Появиться вкладки настройки канала.

- Во вкладке "Условие 1" ставим галочку "Условие включения активно" и под этой надписью в таблице напротив пункта " Логический вход (LOG  $12V.0$ ) = Есть сигнал" ставим галочку.

- Во вкладке "Условие 1" ставим галочку "Условие выключения активно" и под этой надписью в таблице напротив пункта "Логический вход (LOG  $12V.0$ ) = Нет сигнала" ставим галочку.

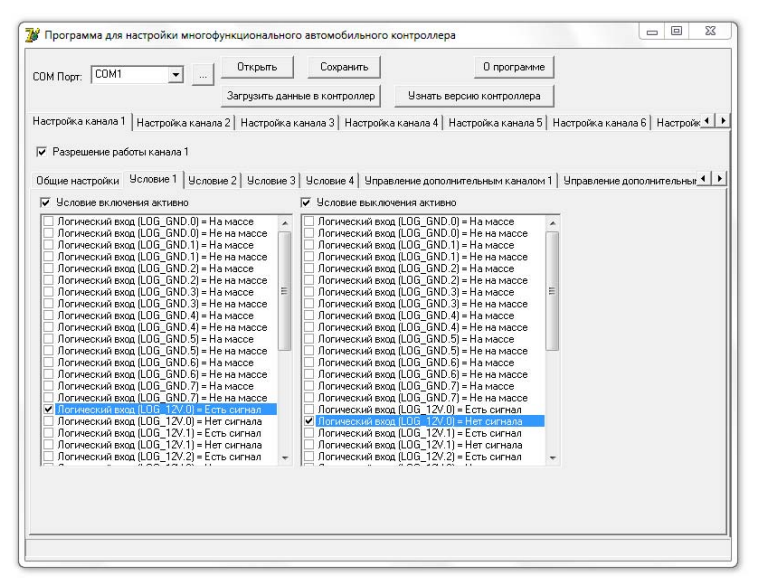

2. Канал 1 включается когда на входах (LOG\_12V.0) и (LOG\_12V.1) есть +12 В, и выключается когда на входах (LOG  $12V.0$ ) и (LOG  $12V.1$ ) нет  $+12 B$ .

Порядок настройки:

- Во вкладке "Настройка канала 1" ставим галочку "Разрешение работы канала 1". Появиться вкладки настройки канала.

- Во вкладке "Условие 1" ставим галочку "Условие включения активно" и под этой надписью в таблице напротив пунктов "Логический вход (LOG\_12V.0) = Есть сигнал" и "Логический вход (LOG\_12V.1) = Есть сигнал" ставим галочки.

- Во вкладке "Условие 1" ставим галочку "Условие выключения активно" и под этой надписью в таблице напротив пунктов "Логический вход (LOG  $12V.0$ ) = Нет сигнала" и "Логический вход (LOG  $12V.1$ ) = Нет сигнала" ставим галочки.

3. Канал 1 включается когда на входах (LOG\_12V.0) и (LOG\_12V.1) есть +12 В, и выключается когда на входах (LOG\_12V.0) или (LOG\_12V.1) нет +12 В.

Порядок настройки:

- Во вкладке "Настройка канала 1" ставим галочку "Разрешение работы канала 1". Появиться вкладки настройки канала.

- Во вкладке "Условие 1" ставим галочку "Условие включения активно" и под этой надписью в таблице напротив пунктов "Логический вход (LOG  $12V.0$ ) = Есть сигнал" и "Логический вход (LOG  $12V.1$ ) = Есть сигнал" ставим галочки.

- Во вкладке "Условие 1" ставим галочку "Условие выключения активно" и под этой надписью в таблице напротив пункта "Логический вход (LOG  $12V.1$ ) = Нет сигнала" ставим галочку.

- Во вкладке "Условие 2" ставим галочку "Условие выключения активно" и под этой надписью в таблице напротив пункта " Логический вход ( $LOG~12V.0$ ) = Нет сигнала" ставим галочку.

Примеры 2 и 3 имеют различие по выключению, если в примере 2 выключение канала произойдет тогда когда **на обоих входах** (LOG\_12V.0) и (LOG\_12V.1) не будет сигнала

# +12В, а в примере 3 выключение канала произойдет тогда когда **на одном из входов** (LOG\_12V.0) и (LOG\_12V.1) не будет сигнала +12В.

4. Канал 1 включается когда на входах (LOG\_12V.0) и (LOG\_12V.1) есть +12 В, и выключается через 10 минут или когда на входах (LOG  $12V.0$ ) или (LOG  $12V.1$ ) нет  $+12$ В.

Например встроенная функция: 4 = Функция "Таймер обогрева заднего стекла"

Порядок настройки:

- Во вкладке "Настройка канала 1" ставим галочку "Разрешение работы канала 1". Появиться вкладки настройки канала.

- Во вкладке "Общие настройки" под надписью " Использование таймеров" выбираем пункт "4 = Включение сразу, выключение через таймер".

- Выставляем значение "Значение таймера выключения 4" равное 10 минутам.

- Во вкладке "Условие 1" ставим галочку "Условие включения активно" и под этой надписью в таблице напротив пунктов " Логический вход (LOG  $12V.0$ ) = Есть сигнал" и " Логический вход (LOG  $12V.1$ ) = Есть сигнал" ставим галочки.

- Во вкладке "Условие 1" ставим галочку "Условие выключения активно" и под этой надписью в таблице напротив пункта "Логический вход (LOG  $12V.1$ ) = Нет сигнала" ставим галочку.

- Во вкладке "Условие 2" ставим галочку "Условие выключения активно" и под этой надписью в таблице напротив пункта " Логический вход ( $\text{LOG } 12 \text{V}.0$ ) = Нет сигнала" ставим галочку.

# 5. Использование встроенных функций.

Порядок настройки:

- Во вкладке "Настройка канала 1" ставим галочку "Разрешение работы канала 1". Появиться вкладки настройки канала.

- Во вкладке "Общие настройки" под надписью "Тип настройки канала:" выбираем нужный нам пункт.

- Затем выставляем значение таймеров, если это необходимо для данной функцией.

- Во вкладке "Настройка входов" напротив используемых входов выбираем какой сигнал подключен на данный вход.

Описание встроенных функций:

1 = Функция управления габаритами

Описание работы: при выключении зажигания выключиться реле и разорвет цепь, если при выключенном зажигании "выключить" - "включить" габариты, то реле включиться и цепь замкнется. Используемые сигналы: Зажигание и Габариты

## 2 = Функция "Световая дорожка"

Описание работы: при выключенном зажигании, если "включить-выключить-включить" дальний свет фар (дернуть за подрулевой переключатель) то включиться реле управления, затем через заданное время отключиться.

Используемые сигналы: Зажигание и Дальний свет

# 3 = Функция "Энергосбережение салонного света"

Описание работы: при выключенном зажигании, ограничивается время включения салонного света, салонный свет выключится через 10 минут после отключения зажигания, даже если будет открыта дверь. Используемые сигналы: Зажигание и признак включения салонного освещения

4 = Функция "Таймер обогрева заднего стекла"

Описание работы: при включении обогрева заднего стекла, обогрев сразу включиться, затем через 10 минут выключиться, независимо от состояния кнопки включения.

Используемые сигналы: Зажигание и кнопка обогрева заднего стекла

5 = Функция "Поддержка зажигания"

Описание работы: при поднятии стояночного тормоза, включится реле зажигания, и выключиться после опускании стояночного тормоза.

Используемые сигналы: Зажигание и стояночного тормоза

6 = Функция "Управление ДХО"

Описание работы: при включении зажигания через 30 секунд, включится реле ДХО, если будет включен ближний/дальний свет, то реле выключиться.

Используемые сигналы: Зажигание и ближнего света фар

#### 7 = Функция "Световая дорожка" + "Автовключение фар"

Описание работы: при выключенном зажигании, если "включить-выключить-включить" дальний свет фар (дернуть за подрулевой переключатель) то включиться реле управления, затем через заданное время отключиться.

При включении зажигания и нажатии на педаль тормоза, включится реле управления. Используемые сигналы: Зажигание, Дальний свет и педали тормоза

#### 8 = Функция "Секретная кнопка"

Описание работы: при включении зажигания и двух кратного нажатия педали тормоза, реле блокировки выключиться если не была нажата секретная кнопка.

Используемые сигналы: Зажигание, секретной кнопки и педали тормоза

#### 9 = Функция "Задержка включения"

Описание работы: при включении зажигания через 30 секунд, включится реле,. Используемые сигналы: Зажигание

### 10 = Функция "Управление стоп-сигналами"

Описание работы: при нажатии на педаль тормоза, стоп сигналы сначала 5 секунл будут моргать, затем гореть постоянно 20 секунд а потом выключаться.

Используемые сигналы: Зажигание и педали тормоза

#### 11 = Функция "Аварийка при открытых дверях"

Описание работы: при включенном зажигании и открытой двери начинает мигать аварийка. Используемые сигналы: Зажигание и состояния дверей

Для работы встроенных функций необходимо также настроить и логические входа, на предмет указания на какой вход подключен какой сигнал.

Логические входы (сигнал "масса"): Вход салонного освещения, Вход стояночного тормоза, Вход состояния дверей, Вход секретной кнопки.

Логические входы (сигнал "+12В"): Вход зажигания, Вход подсветки (Габаритный огни), Вход ближнего света фар, Вход дальнего света фар, Вход кнопки обогрева заднего стекла, Вход педали тормоза